# SAP EDUCATION

#### **SAMPLE QUESTIONS: P\_HANAIMP\_1**

SAP Certified Application Professional - SAP HANA 1.0

Disclaimer: These sample questions are for self-evaluation purposes only and do not appear on the actual certification exams. Answering the sample questions correctly is no guarantee that you will pass the certification exam. The certification exam covers a much broader spectrum of topics, so do make sure you have familiarized yourself with all topics listed in the exam competency areas before taking the certification exam.

#### **Questions**

1. A customer has started stress testing their SAP HANA solution. The actual performance of a calculation view is 100 times slower than the customer requires. The main table accessed contains billions of rows. Join logic in the calculation view is implemented using SQL. The customer explains that this was needed because a required join type is not supported in analytic views or CE functions.

Which of the following do you recommend to overcome the performance issue?

Note: There are 2 correct answers to this question.

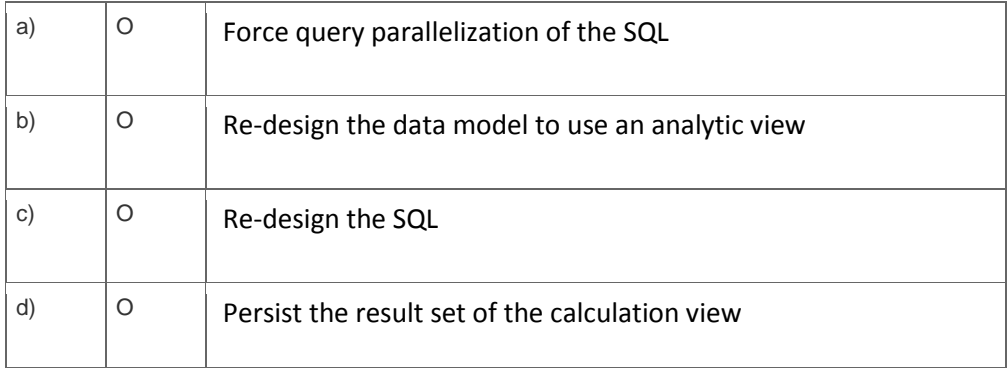

2. The values for budget and actuals are in the same fact table identified by value type. You want to move budget and actual to the same row to be able to calculate the variance (Key Figure Model).

#### How could you fulfill the requirement?

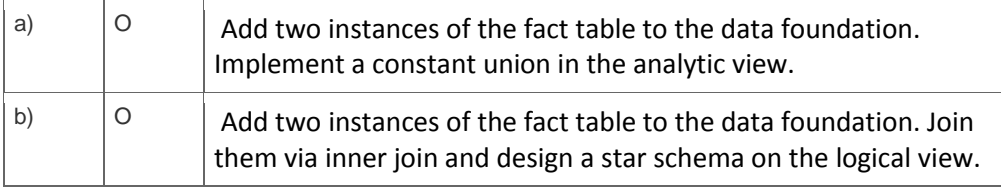

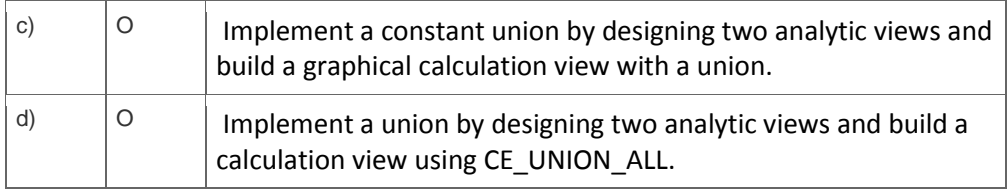

3. Which of the following can you use to perform ranking in an SAP HANA data model?

Note: There are 2 correct answers to this question.

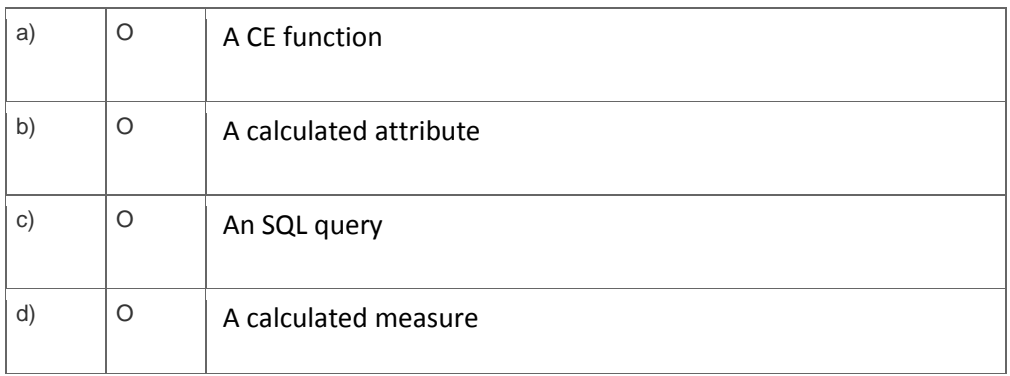

4. A customer is implementing an SAP HANA solution. The major requirements for data sourcing are:

- Extract data from the customer's ECC system using all Business Content extractor types and custom extractors.
- Provide job scheduling and monitoring.

Which of the following supports all requirements?

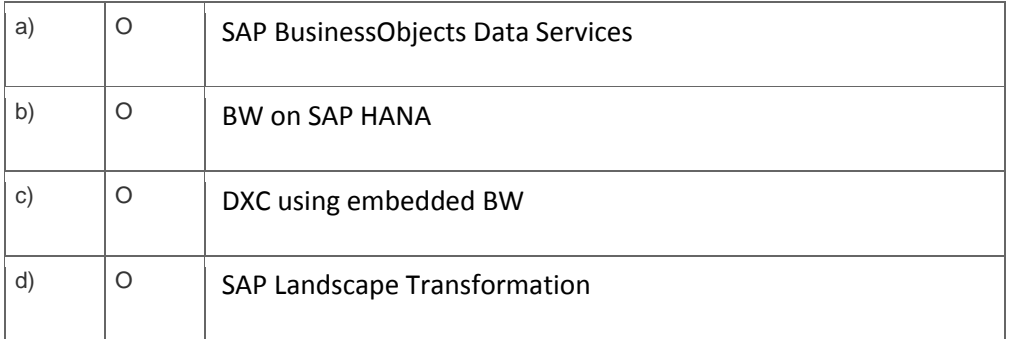

5. You are asked to develop a concept for transporting SAP HANA content from development to production.

Which of the following are prerequisites to use CTS+ transports?

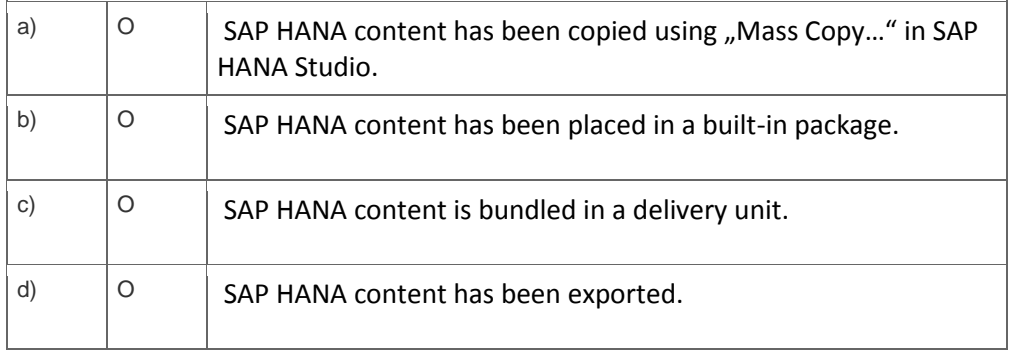

6. Which of the following reduces the amount of data transferred from the OLAP engine to the Calculation Engine?

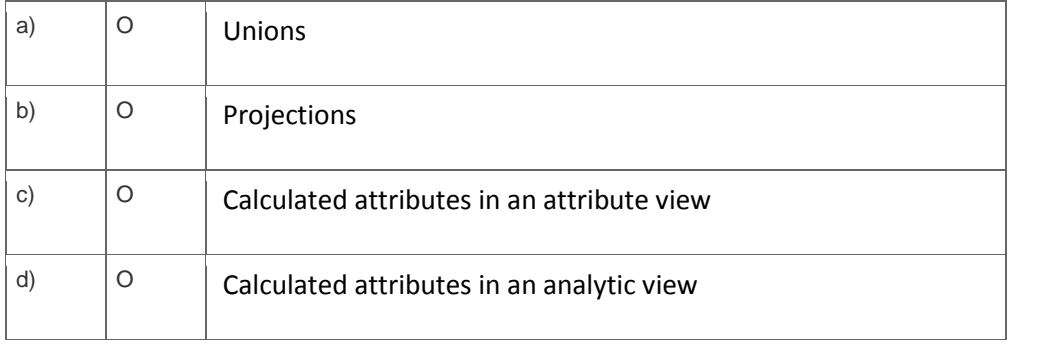

7. A customer complains about the performance of an analytic view. During your analysis you find out that there are calculated measures based on multiple restricted measures.

How can you improve the performance?

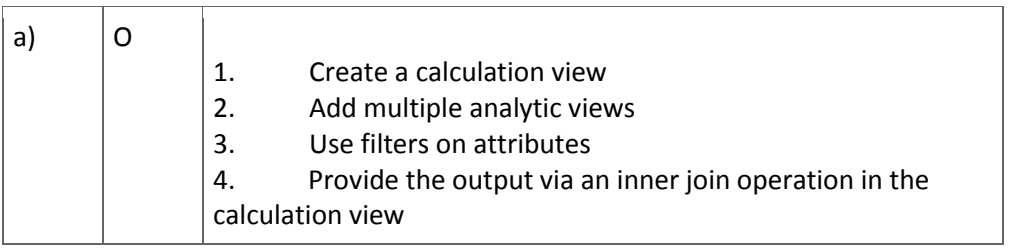

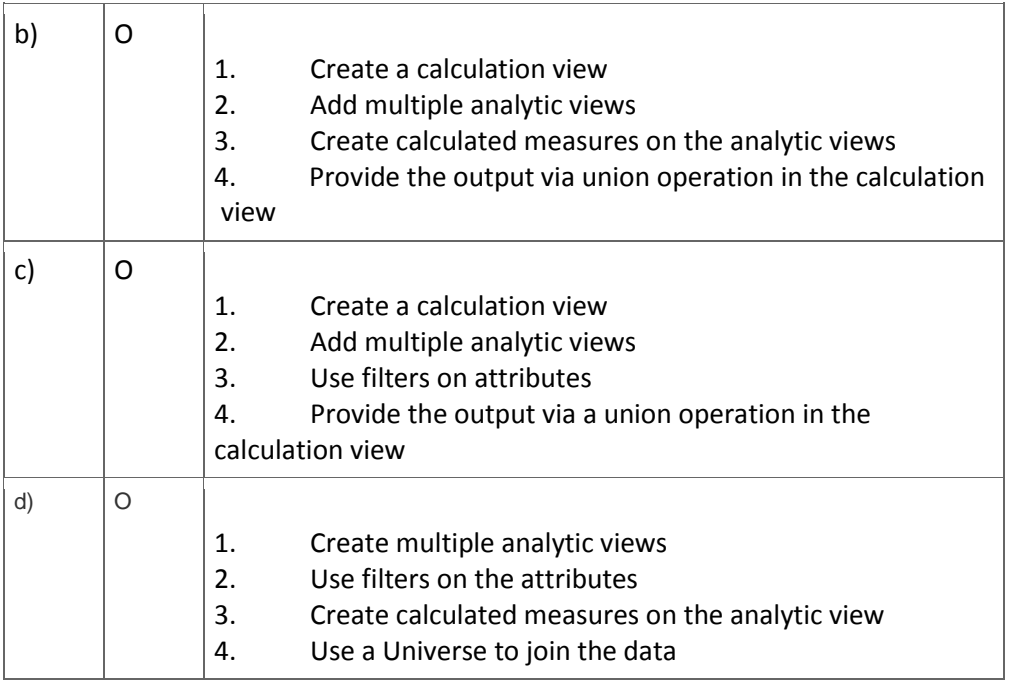

## 8. Which of the following SQL statements deletes the user HANADEMO including all dependent objects?

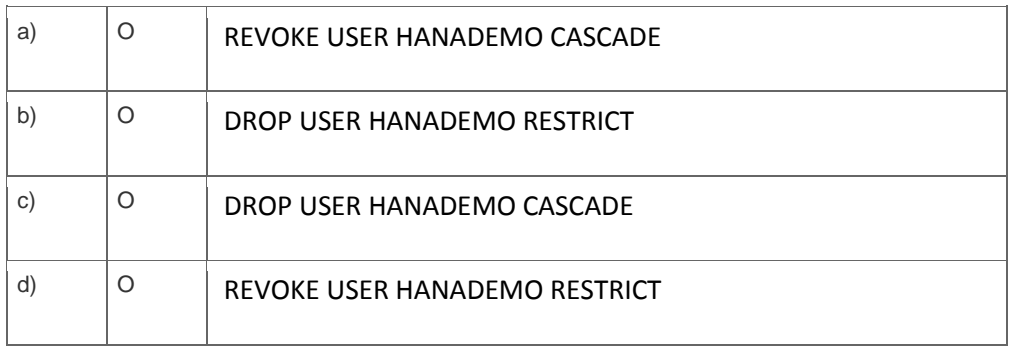

## 9. What are the advantages of SAP BW on HANA compared to SAP BW with BWA?

Note: There are 2 correct answers to this question.

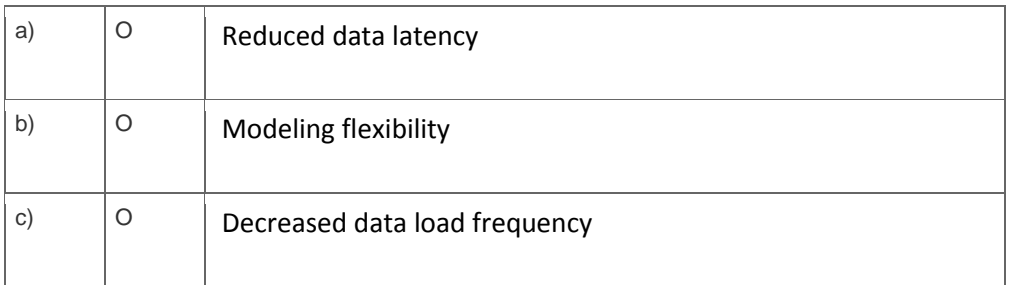

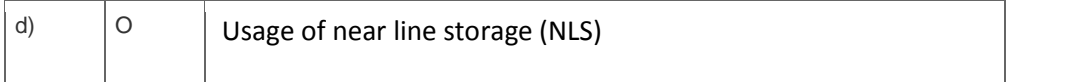

#### 10. To support high availability, which of the following are valid index server actual roles for a 5 node scale-out SAP HANA system?

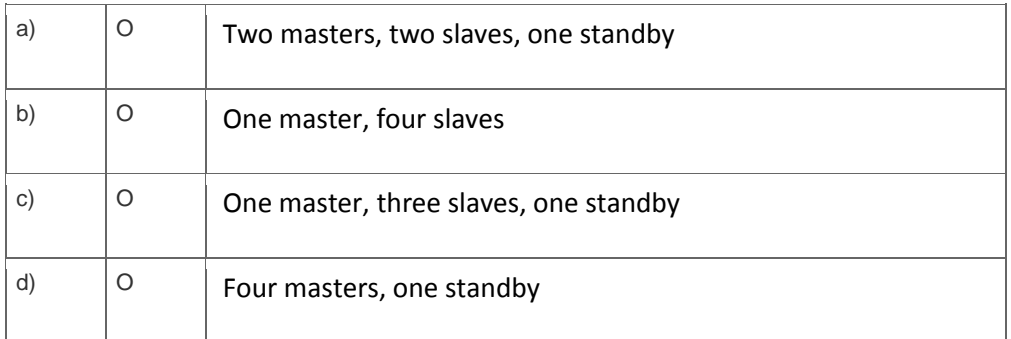

# **Solutions**

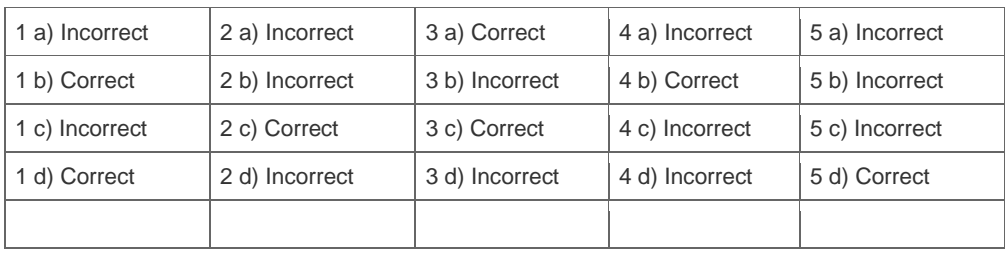

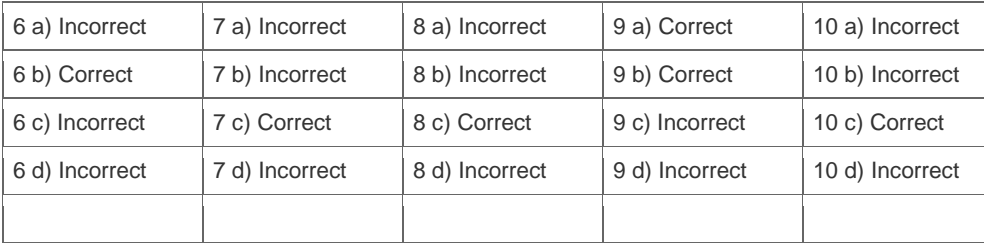

**Want to learn more?** [Contact SAP](http://www.sap.com/contactsap/) for more information.